INSTRUCTIONS MANUAL FOR FILLING ONLINE APPLICATION FOR NATIONAL OVERSEAS SCHOLARSHIP FOR SCHEDULED CASTES, DE- NOTIFIED NOMADIC /SEMI-NOMADIC TRIBES AND LANDLESS AGRICULTURAL LABOUR AND TRADITIONAL ARTISIANS (NOS,SC) :- 2021-22

### **Portal Name/ address: [www.nosmsje.gov.in](http://www.nosmsje.gov.in/)**

### **1. General Instructions**

- 1. Before filling the form, the selection procedure provided in the Scheme Guidelines 2020-21, available in the portal, may be referred.
- 2. New Applicants applying for the Scholarship for the first time need to register under "Student Register Form" under the login tab. The applicant is required to provide accurate information while filling the form. After successful login details, a text message will be sent to the registered e-mail address.
- 3. The E-mail address and password entered by the applicant will be the user-id and password respectively for filling of the application form. The same login-id and password will be used for any query/information from the Department.
- 4. The applicants are required to fill the application form accurately and upload the requisite documents in order to successfully submit the application. The list of documents to be uploaded at the time of Application is at Annexure-I.
- 5. The portal will remain open till 31th March 2021 for receiving application for the first round of selection. After approval by the Competent Authority, a list of selected/not selected candidates will be uploaded on the online portal. Individual email/messages will also be sent to all registered applicants in due course of time. Incomplete application will be rejected.
- 6. In case of selection of the candidate, the applicant is required to submit the Attestation form and other documents as sought by the Department.
- 7. Applicants are advised to read the detailed guidelines/ scheme guidelines 2020-21 carefully as available in the portal before filling of the application form. No changes will be allowed after submission of application.

## **2. How to Fill the Student Registration Form**

All fields in the form are very important and applicants are advised to fill it carefully. Any wrong information may lead to delay/rejection of application for scholarship.

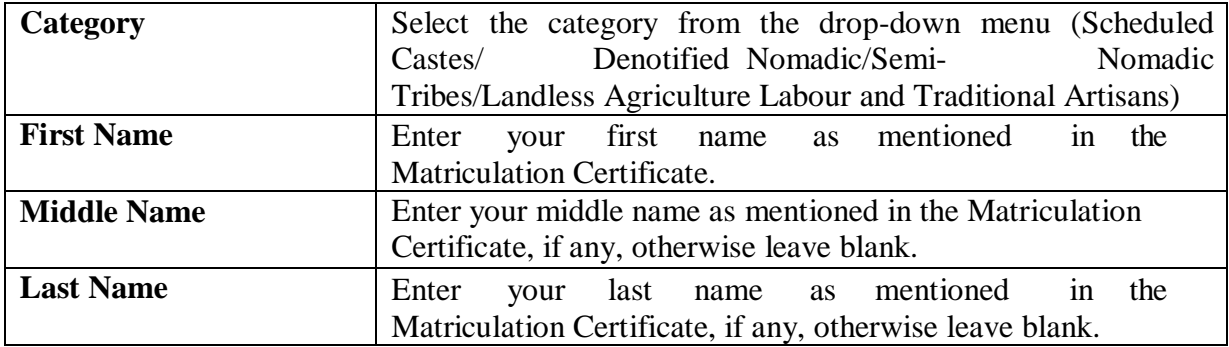

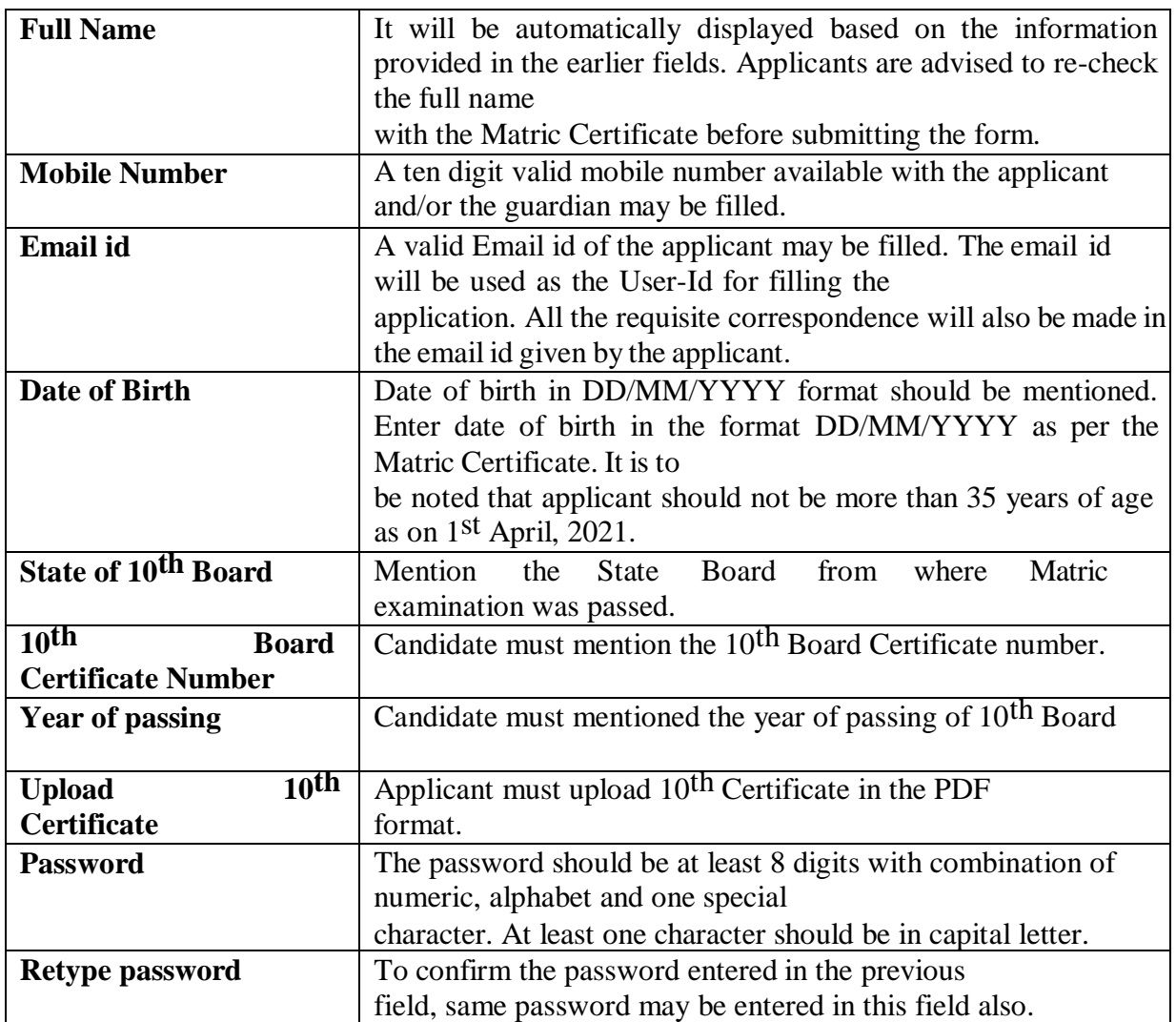

# **3. Personal Information**

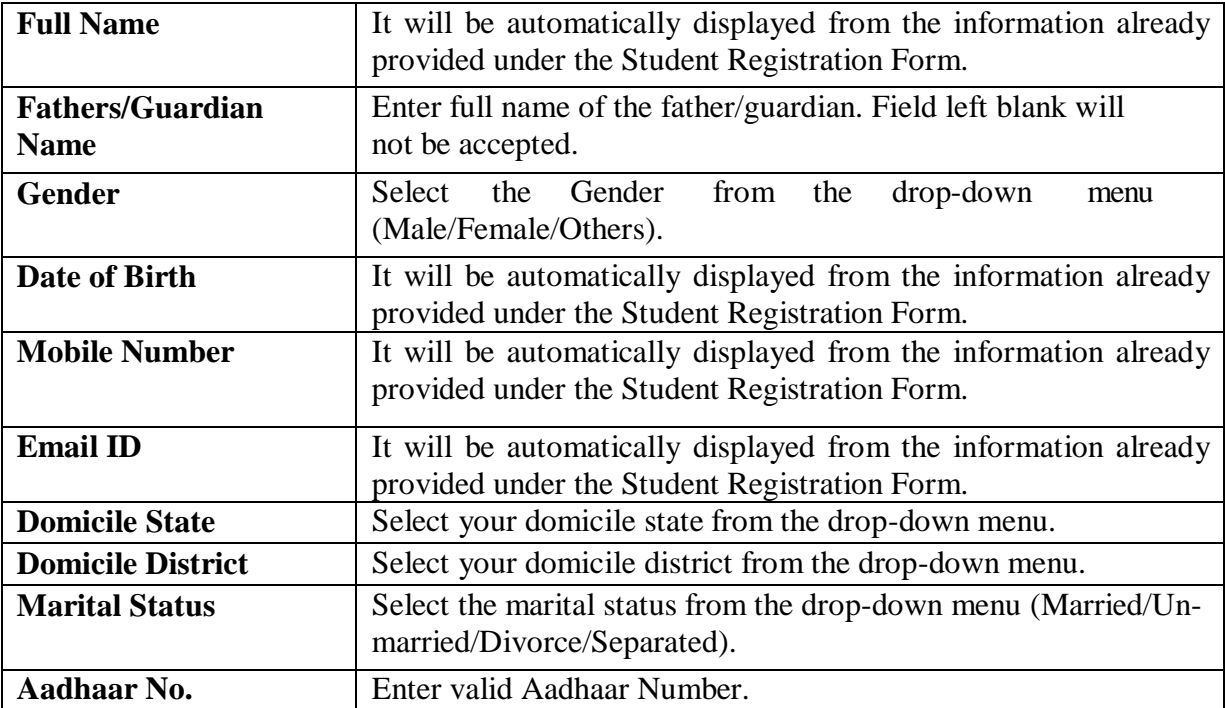

## **4. Current Address**

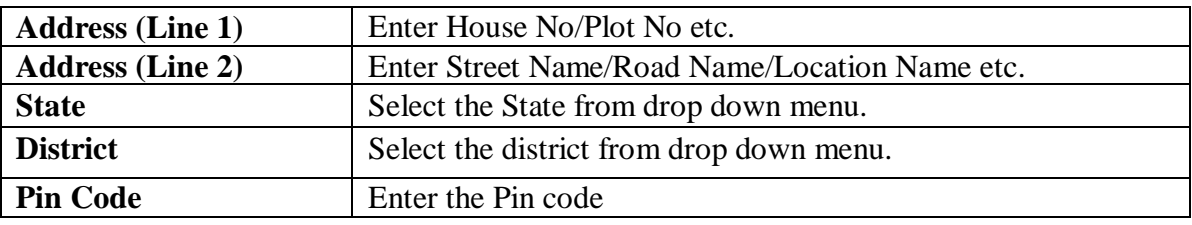

#### **5. Is permanent address same as current address**

In case the permanent address is same as the current address, the applicant may select 'Yes' and all fields will be automatically displayed in the permanent address as filled in the current address. If the permanent address is different from the current address, the applicant may select "no" button and fill all the fields as explained earlier.

## **6. Next of kin in India to be notified in case of Emergency**

The Applicant is required to provide the details of his family member/friend/relative or any other person residing in India, who may be contacted in case of emergency. A valid and functional Phone No. /Mobile no. and Email ID of the next kin to be notified in case of emergency should be provided in the relevant fields.

#### **7. Foreign University/Institute Details**

The Applicant is required to provide the details of the foreign university/Institute where he/she has secured the unconditional offer letter. It is mandatory to upload the unconditional offer letter. In case, the candidate has unconditional offer letters for more than one University/Institute he/she should choose only one most preferred University/Institute and provide the details of the same Foreign University/Institute.

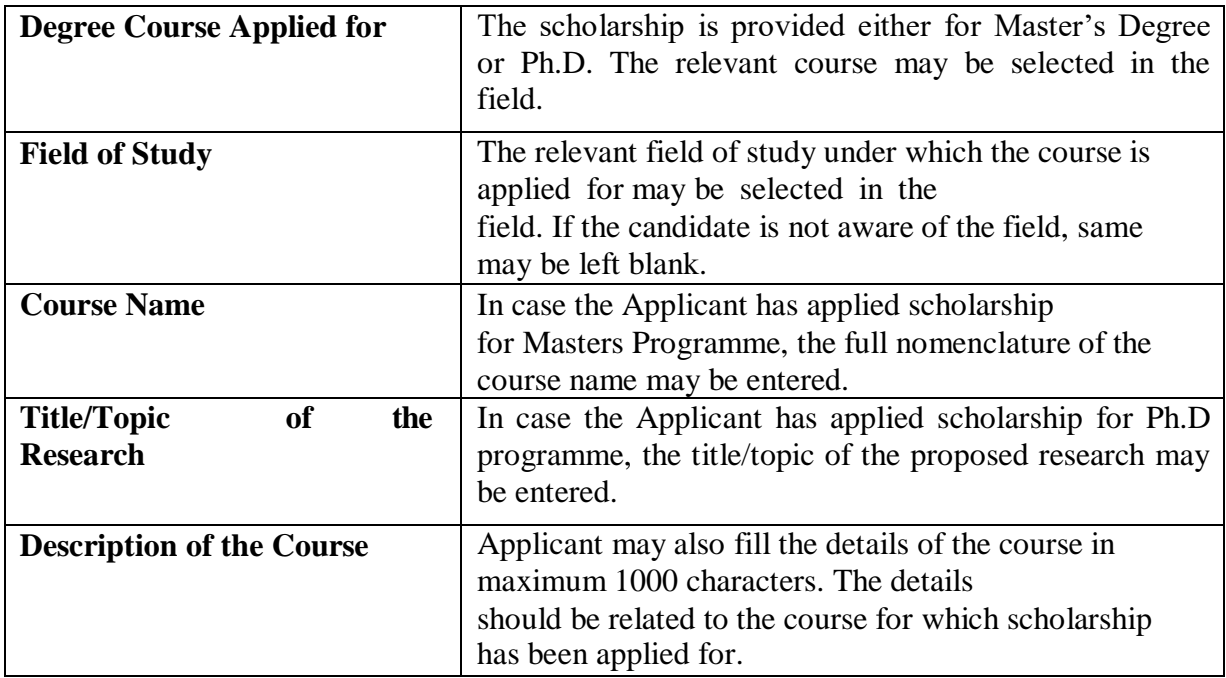

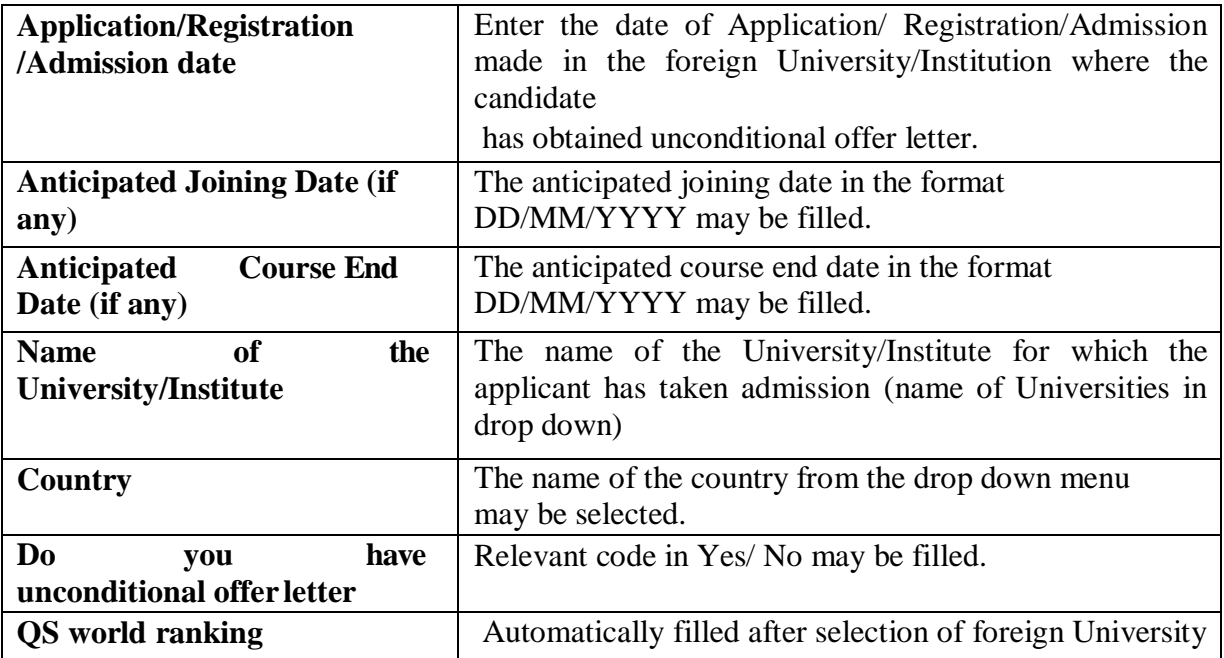

#### **8. Qualifying Degree/Examination Details**

The Applicant for Master Degree courses abroad is required to provide the details of his/her graduation degree. The candidate applying for Ph. D. is required to provide the details of his/her Post Graduation degree.

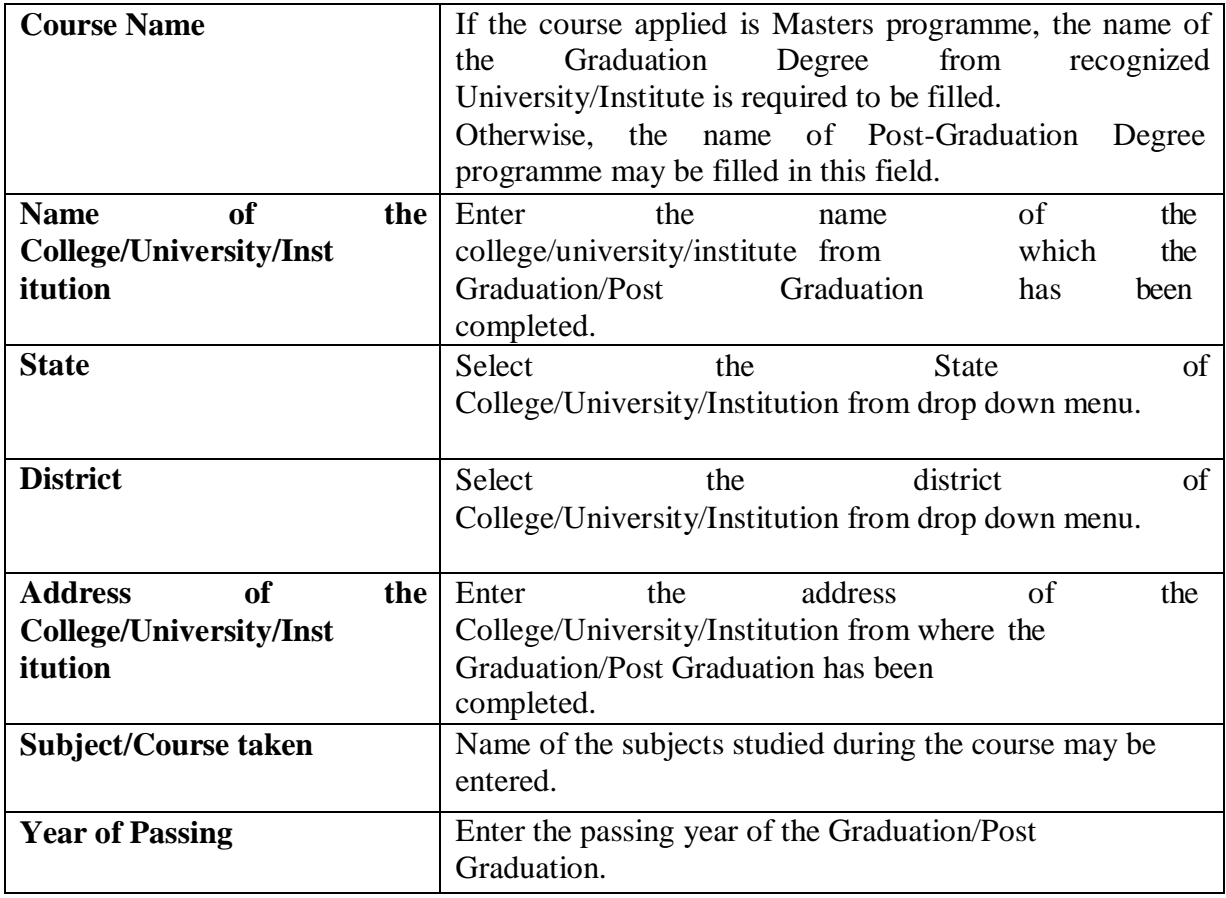

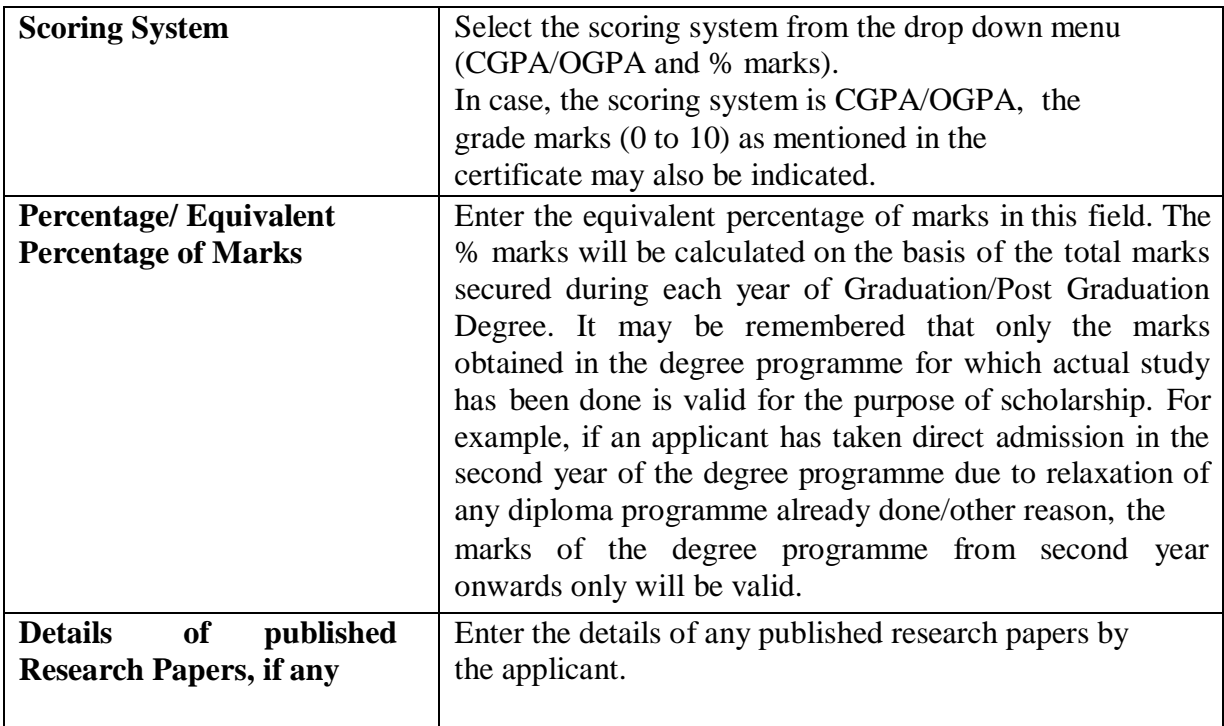

## **8. (a) to (c) Employment / Gap Details**

The Applicant is required to provide his/her current and/or past employment details, if any, from the qualifying examination. For example, if the applicant has completed Master in the year July, 2016 and has applied for scholarship during the year 2021-22. In this case, the applicant is required to submit the details of his/her employment or GAP details after completion of Master Degree from August, 2016 onwards, if any, while filling the details. In case of no employment by the candidate, an affidavit of the same may be attached to the concerned column.

(a) Current employment details: If the applicant is currently employed, the following details may be provided

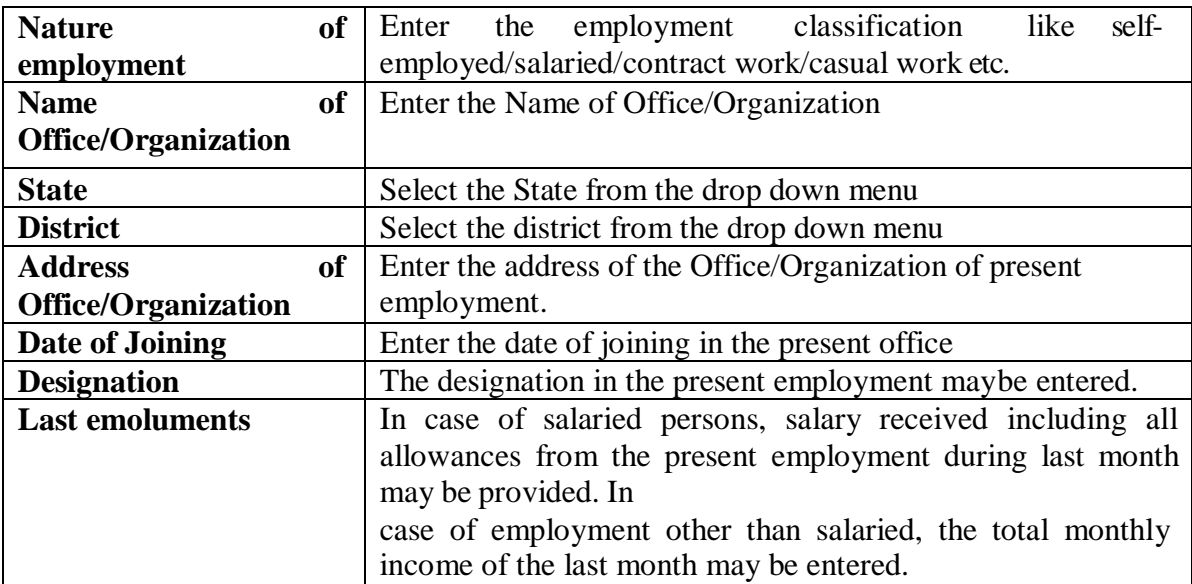

\* Gap details after completion of Bachelor or Master Degree (if any) must be attached.

## **(b) & (c) Have you ever been employed earlier/any other experience**

There may be situations that the applicant has worked in earlier occasions also and in that case, the details as explained above may be filled in the requisite fields.

## **8. (a) & (b) Award of Scholarship under National Overseas Scholarship (NOS) Scheme on previous occasion**

The details of scholarship awarded to the candidate or any of his/ her siblings under NOS in earlier occasions is required to be provided under the relevant fields. The relationship with the applicant/year of award/course for which scholarship was awarded should be mentioned in the relevant fields.

## **9. Visa Application details**

The Applicant is required to provide details of the Visa obtained or applied for. In case the candidate has applied in any University in the United States of America, he/she is required to obtain **J-1 VISA only**. Applicants are advised to follow the instructions as detailed in the guidelines available in the portal.

#### **10. Prospects in India**

The Applicant is required to provide the future prospects in India after completion of his/ proposed study abroad.

# **11. Income from all sources of family members contributing to the household during the (i) Financial Year (FY) 2019-20 for the applicant applying between 15-2-2021 to 31-3-2021 and (ii) Financial Year (FY) 2020-21 for the applicant applying during Financial Year 2021-22.**

The candidate is required to provide details of income from all sources of his/her family members:

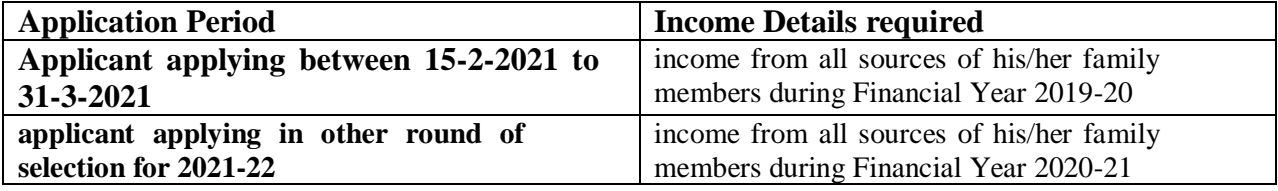

The relevant nature of employment like salaried/self- employed/casual/others/unemployed for each family member along with his/her name may be filled.

## **The details of the documents to be attached in support of the family income are as under:-**

- i) Family Income Certificate issued by the Revenue Authority of the State Government would be mandatory.
- ii) In case of salaried employee or other category filing ITR, the submission of ITR for the Financial Year 2019-20 would also be mandatory.

#### **Annexure-I**

## **List of Document Required at the Application Stage**

- 1. 10<sup>th</sup> Board Certificate
- 2. Caste Certificate (Caste Validity Certificate for Maharashtra)
- 3. Photo
- 4. Scanned Signature
- 5. Current Address proof/Permanent Address Proof, in case different from current address
- 6. Qualifying Degree/Provisional Certificate
- 7. Mark sheet of every semester of qualifying examination
- 8. Proof of CGPA /SGPA conversion formula into percentage (in case percentage marks not given).
- 9. Unconditional offer letter from foreign University.
- 10. Certificate / Affidavit in respect of GAP details after completion of Bachelor / Master Degree (if any) if period is more than six months.
- 11. Family Income Certificate.
- 12. Income Tax Return in case of person filling ITR.
- 13. Employer's No Objection Certificate (NOC) Certificate if applicant is employed.

\*\*\*